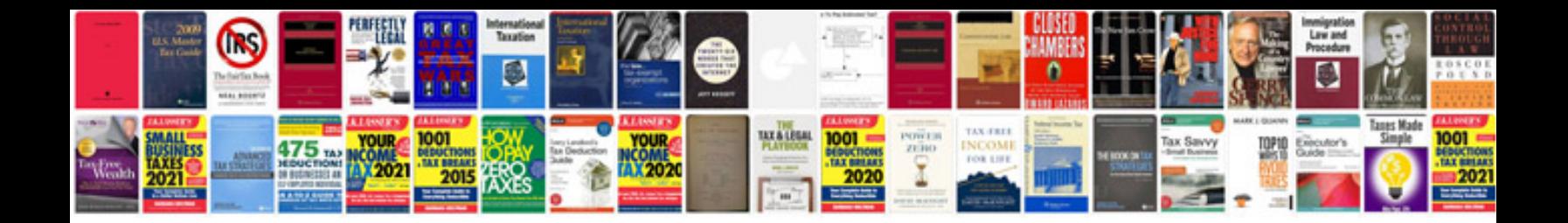

**Old newspaper template google docs**

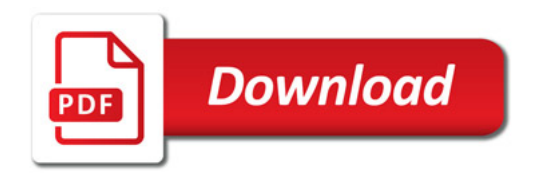

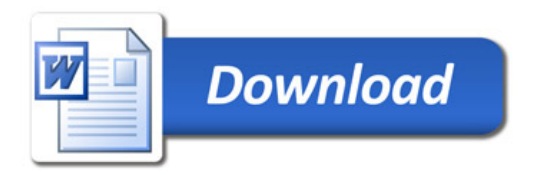